# 深圳市怡亚通供应链股份有限公司 关于召开**2024**年第八次临时股东大会通知的 公告

# 本公司及董事会全体成员保证信息披露的内容真实、准确、完整,没有虚 假记载、误导性陈述或重大遗漏。

#### 一、召开会议的基本情况

1、股东大会届次:深圳市怡亚通供应链股份有限公司2024年第八次临时股 东大会。

2、股东大会的召集人:本公司董事会。

3、会议召开的合法、合规性:本公司于2024年8月16日召开的第七届董事会 第三十一次会议审议通过了《关于召开公司2024年第八次临时股东大会的议案》。 本次会议的召开符合《中华人民共和国公司法》等相关法律、行政法规、部门规 章、规范性文件和《公司章程》的规定。

4、本次股东大会的召开时间

现场会议时间为:2024年9月4日(周三)(14:30)

网络投票时间为:2024年9月4日9:15—15:00

(1)通过深圳证券交易所交易系统进行网络投票的具体时间为:2024年9月 4日上午9:15-9:25, 9:30-11:30, 下午13:00-15:00;

(2)通过深圳证券交易所互联网投票系统投票的具体时间为:2024年9月4 日上午9:15—下午15:00期间的任意时间。

5、会议召开方式:本次会议采取现场投票与网络投票相结合的方式召开。 公 司 将 同 时 通 过 深 圳 证 券 交 易 所 交 易 系 统 和 互 联 网 投 票 系 统 (http://wltp.cninfo.com.cn)向公司股东提供网络形式的投票平台,股东可

以在网络投票时间内通过上述系统行使表决权。

公司股东只能选择现场投票、深圳证券交易所交易系统投票、深圳证券交易 所互联网系统投票中的一种表决方式。如果同一表决权出现重复投票表决的,以 第一次投票表决结果为准。

6、股权登记日:2024年8月28日

7、出席对象:

(1)在股权登记日持有公司股份的普通股股东或其代理人;

于股权登记日下午收市时在中国结算深圳分公司登记在册的公司全体普通 股股东均有权出席股东大会,并可以以书面形式委托代理人出席会议和参加表决, 该股东代理人不必是本公司股东。

(2)本公司董事、监事和高级管理人员;

(3)公司聘请的见证律师;

(4)根据相关法规应当出席股东大会的其他人员。

8、现场会议召开地点:深圳市龙岗区南湾街道李朗路 3 号怡亚通供应链整 合物流中心 1 栋 1 楼 0116 会议室。

#### 二、会议审议事项

## 表一:本次股东大会提案编码示例表

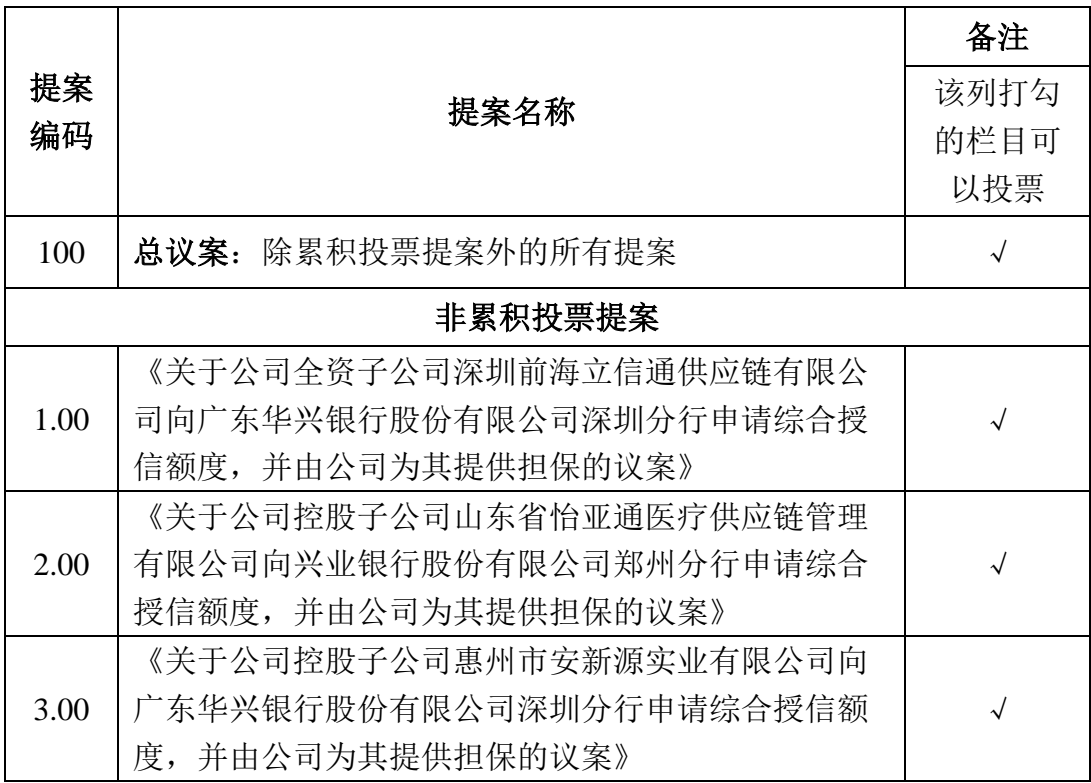

提案1-3属于股东大会特别决议事项,由出席股东大会的股东(包括股东代 理人)所持表决权的2/3以上通过。

上述提案已经公司第七届董事会第三十一次会议审议通过。具体内容详见 2024年8月20日在《中国证券报》《证券时报》《上海证券报》或巨潮资讯网 (www.cninfo.com.cn)上披露的相关公告。

#### 三、本次股东大会现场会议的登记方法

1、登记地点:深圳市龙岗区南湾街道李朗路3号怡亚通供应链基地1栋3楼

2、登记时间:2024年8月30日上午9:30至11:30,下午13:30至17:30。

3、登记办法:现场登记;通过信函、传真或邮件方式登记。

(1)法人股东登记:法人股东的法定代表人出席的,须持本人身份证、股 东账户卡、加盖公司公章的营业执照复印件、法定代表人证明书办理登记手续; 委托代理人出席的,委托代理人凭本人身份证原件、授权委托书(详见附件2)、 委托人证券账户卡、加盖委托人公章的营业执照复印件办理登记手续。

(2)自然人股东登记:自然人股东出席的,须持本人身份证、股东账户卡 办理登记手续;委托代理人出席的,委托代理人凭本人身份证原件、授权委托书 (详见附件2)、委托人证券账户卡办理登记手续。

(3)异地股东可凭以上有关证件采取信函、邮件或传真方式登记,不接受 电话登记。信函、邮件或传真方式须在2024年8月30日17:30前送达本公司。

采用信函方式登记的,信函请寄至:深圳市龙岗区南湾街道李朗路3号怡亚 通供应链整合物流中心1栋3楼证券部,邮编: 518114。

采用邮件方式登记的,邮箱地址为:002183@eascs.com。

4、会议联系方式:

(1)会议联系人:吕品、常晓艳

联系电话: 0755-88393181

传真:0755-88393322-3172

电子邮箱:002183@eascs.com

联系地址:深圳市龙岗区南湾街道李朗路3号怡亚通供应链整合物流中心1栋 3楼

(2)参加会议人员的食宿及交通费用自理。

## 四、参加网络投票的具体操作流程

本次股东大会向股东提供网络投票平台,股东可通过深圳证券交易所交易系 统和互联网投票系统(http://wltp.cninfo.com.cn)参加投票,网络投票的具 体操作流程见附件1。

## 五、备查文件

《深圳市怡亚通供应链股份有限公司第七届董事会第三十一次会议决议》

特此公告。

深圳市怡亚通供应链股份有限公司董事会 2024年8月19日

附件 1:

## 深圳市怡亚通供应链股份有限公司

## 参加网络投票的具体操作流程

### 一、通过深圳证券交易所交易系统投票的程序

1、投票代码:362183

2、投票简称:怡亚投票

3、填报表决意见

本次股东大会提案均为非累积投票提案,填报表决意见:同意、反对、弃权。

4、股东对总议案进行投票,视为对除累积投票提案外的其他所有提案表达 相同意见。

股东对总议案与具体提案重复投票时,以第一次有效投票为准。如股东先对 具体提案投票表决,再对总议案投票表决,则以已投票表决的具体提案的表决意 见为准,其他未表决的提案以总议案的表决意见为准;如先对总议案投票表决, 再对具体提案投票表决,则以总议案的表决意见为准。

## 二、通过深交所交易系统投票的程序

1、投票时间:2024年9月4日9:15—9:25,9:30—11:30和13:00—15:00。

2、股东可以登录证券公司交易客户端通过交易系统投票。

#### 三、通过深交所互联网投票系统投票的程序

1、互联网投票系统开始投票的时间为2024年9月4日(现场股东大会召开当 日)9:15,结束时间为2024年9月4日(现场股东大会结束当日)15:00。

2、股东通过互联网投票系统进行网络投票,需按照《深圳证券交易所投资 者网络服务身份认证业务指引(2016年修订)》的规定办理身份认证,取得"深 交所数字证书"或"深交所投资者服务密码"。具体的身份认证流程可登录互联 网投票系统http://wltp.cninfo.com.cn规则指引栏目查阅。

3、 股 东 根 据 获 取 的 服 务 密 码 或 数 字 证 书 , 可 登 录 http://wltp.cninfo.com.cn在规定时间内通过深交所互联网投票系统进行投票。

# 深圳市怡亚通供应链股份有限公司

# **2024**年第八次临时股东大会授权委托书

兹全权委托\_\_\_\_\_\_\_\_\_\_先生(女士)代表本人(单位)出席深圳市怡亚通供 应链股份有限公司 2024 年第八次临时股东大会,并于本次股东大会按照下列指 示就下列议案投票,如没有做出指示,代理人有权按自己的意愿表决。

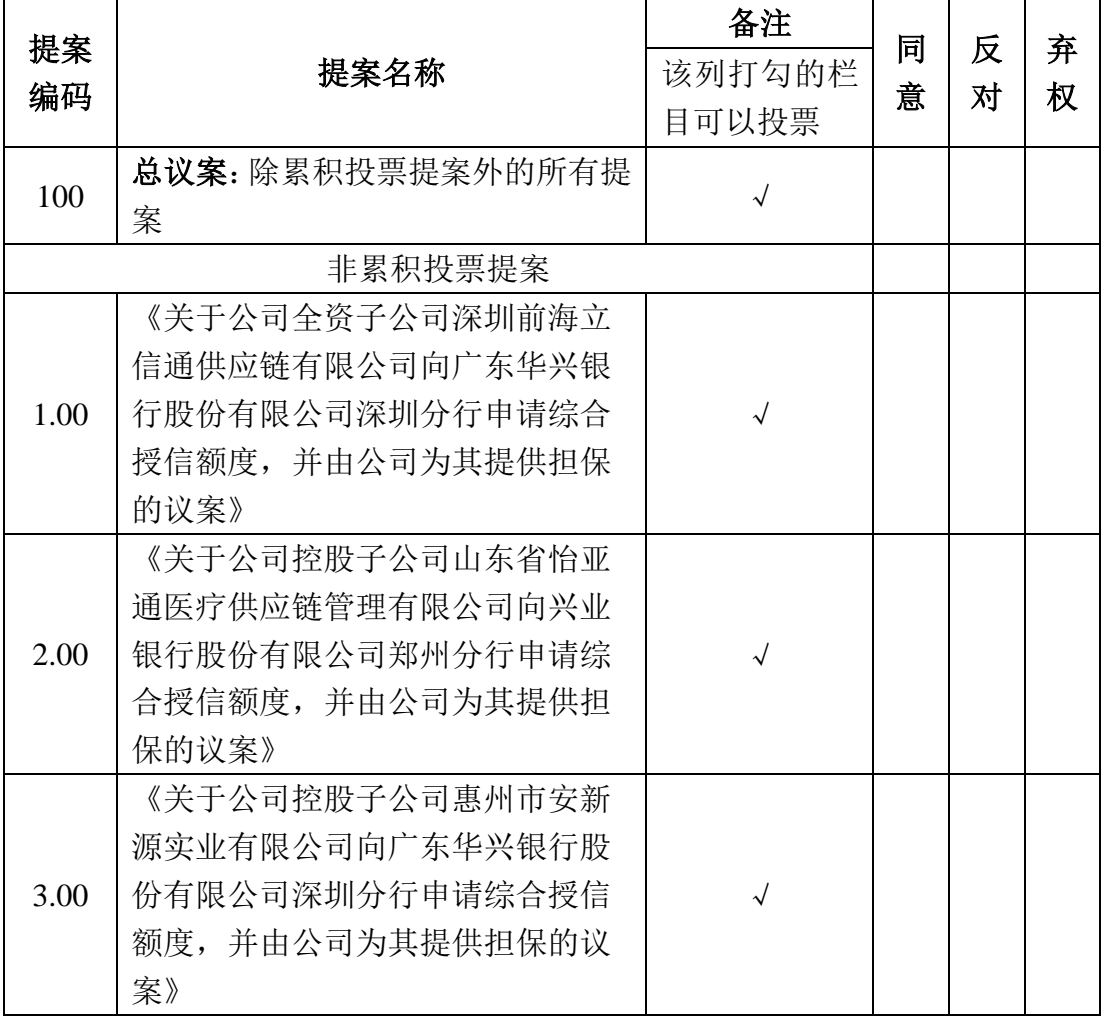

委托人签名(盖章): 李子 身份证号码:

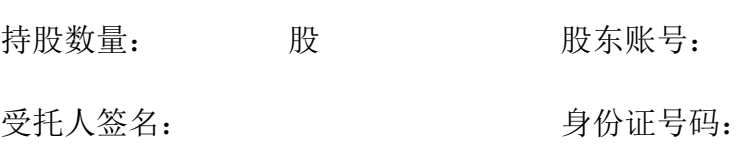

受托日期: 年 月 日

- 注:1、股东请在选项中打√;
	- 2、每项均为单选,多选无效;
	- 3、授权委托书用剪报或复印件均有效。